# **Le operazioni aritmetiche e la costruzione di una ALU**

### **Aritmetica binaria in codifica naturale: somma**

 L'operazione di addizione tra numeri rappresentati in base 2 segue le seguenti regole di base:

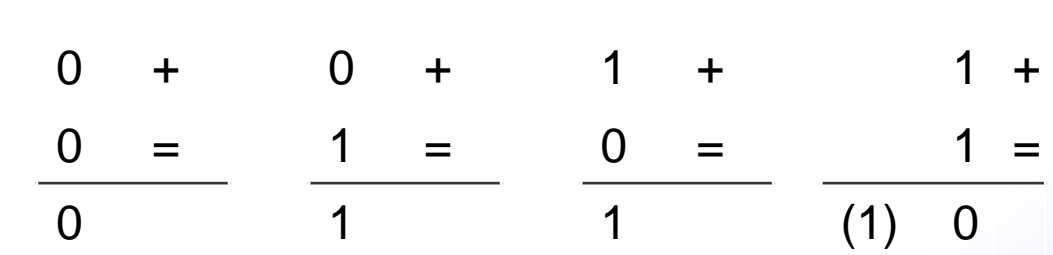

Consideriamo la somma di due valori in codifica binaria su 8 bit:

•  $X = 7_{10} = 00000111_2$ •  $Y = 6_{10} = 00000110_{2}$ 

0 0 0 0 0 1 1 0 0 0 0 0 0 1 1 1 0 0 0 0 0 1 1 0 (0) 0 (0) 0 (0) 0 (0) 0 (0) 1 (1) 1 (1) 0 (0) 1

 Per rappresentare correttamente il risultato di una somma su n bit sono necessari n+1 bit

### **Aritmetica binaria in codifica naturale: somma**

- In generale si vuole operare su parole della stessa lunghezza, quindi la somma tra operandi di n bit deve essere rappresentata su n bit
- Questo implica che non tutte le operazioni producono un risultato corretto su n bit
- La correttezza è data dal bit di riporto più a sinistra,  $c_{n+1}$ 
	- $C_{n+1}$  = 0 -> operazione corretta su n bit
	- $C_{n+1} = 1 \rightarrow overflow$

# **Somma in codifica binaria naturale - Esempio**

- Es. 1: Si vuole calcolare la somma 8 + 11 lavorando con parole di 4 bit:
- > Il bit di riporto più a sinistra è 1. Quindi l'operazione genera un errore di overflow.

- $\triangleright$  Es. 2: Si vuole calcolare la somma 8 + 11 lavorando con parole di 5 bit:
- > Il bit di riporto più a sinistra è 0. Quindi il risultato è corretto su 5 bit

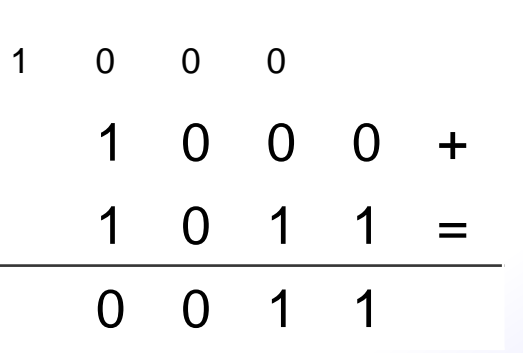

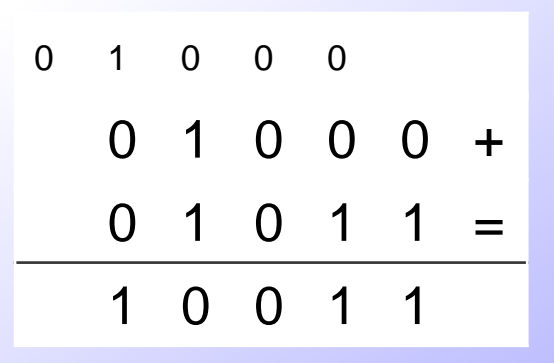

*ARCHITETTURE*

*DEGLI ELABORATORI*

 $\blacktriangleright$ 

### **Sottrazione in codifica binaria naturale**

 $\overline{0}$ 

 $\Omega$ 

 $0 =$ 

- L'operazione di sottrazione tra numeri
- rappresentati in base 2 segue le
- seguenti regole di base:
- Consideriamo la sottrazione di due valori in codifica binaria su 8 bit:  $(1) 1$

 $X = 13_{10} = 00001101_2$  $Y = 6_{10} = 00000110_2$ 

0 0 0 0 0 1 1 0 0 0 0 0 1 1 0 1 0 0 0 0 0 1 1 0

 $0 -$ 

 $1 =$ 

1 -

1 -

 $1 =$ 

0

 $\overline{0}$ 

1

- In codifica naturale, il risultato è corretto se il bit di prestito più a sinistra è 0 (0) 0 (0) 0 (0) 0 (0) 0 (0) 0 (1) 1 (1) 1 (0) 1
	- Il problema sta nel fatto che la codifica naturale non può rappresentare i valori negativi
	- Si osservi che quando il minuendo è maggiore del sottraendo il risultato è sempre corretto su n bit

*ARCHITETTURE*

*DEGLI ELABORATORI*

### **Sottrazione in codifica binaria naturale - Esempi**

- Es. 1: Si vuole calcolare la sottrazione 10 3 lavorando con parole di 4 bit:
- Il risultato è corretto perché il bit di prestito più a sinistra è 0

- Es. 2: Si vuole calcolare la sottrazione 3 5 lavorando con parole di 4 bit:
- Il risultato non è corretto perché il bit di prestito più a sinistra è 1

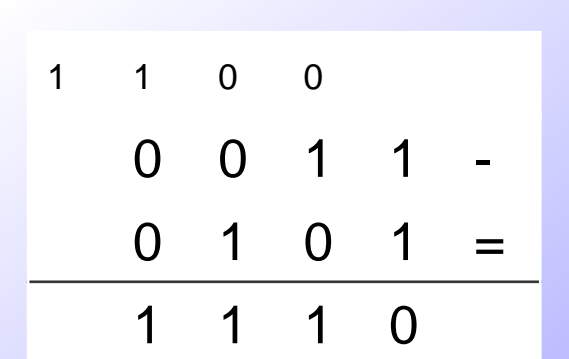

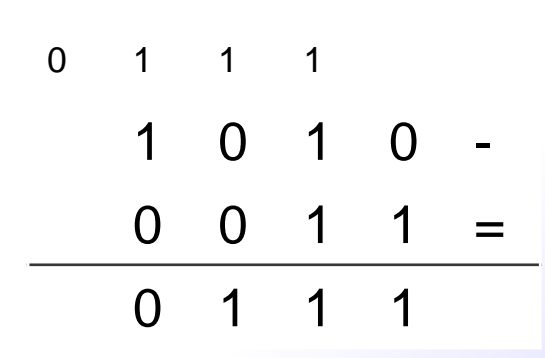

## **Somma algebrica in codifica binaria Modulo e Segno**

- È necessario calcolare separatamente il segno ed il modulo del risultato: 4 casi
	- X>0, Y>0

 $X_{2,MS}$  + Y<sub>2,MS</sub> =  $|X|$  +  $|Y|$  = +( $|X|$ + $|Y|$ )<sub>2,MS</sub>

• X>0, Y<0 (simmetricamente per Y>0, X<0 ) – Se |X|>|Y|  $X_{2,MS}$  + Y<sub>2,MS</sub> = X - |Y| – Se |X|<|Y|  $X_{2MS}$  + Y<sub>2MS</sub> = -(|Y| - X)

• X<0, Y<0  $X_{2,MS}$  + Y<sub>2,MS</sub> = -|X|-|Y|= -(|X|+|Y|)<sub>2,MS</sub>

## **Somma in MS-Esempi**

### Es. 1: si calcoli la somma 3 + 4 operando in MS su 4 bit

0 0 0  $0 \t1 \t+$  $1 0 0 =$ 1 1 1

 imponendo poi il segno positivo si ottiene  $0111_{2,MS} = 7_{10}$ 

 Es.2: si calcoli la somma 3+(-4) operando in MS su 4 bit Segno discorde, il risultato sarà negativo e calcoliamo –(4 -3)

0 1 1 1 0 0 - 1 1 = 0 0 1

 al quale aggiungiamo il segno negativo, quindi otteniamo  $1001_{2MS} = -1_{10}$ 

# Somma algebrica in complemento

*ARCHITETTURE DEGLI ELABORATORI*

- Si analizzano i 4 casi:
	- X>0, Y>0:
		- $X_{2, C1}$  +  $Y_{2, C1}$  =  $X + Y = (X + Y)_{2, C1}$
	- X>0, Y<0: si esprime Y secondo la definizione di complemento a 1 e si esegue la somma (X<0, Y>0 è simmetrico)  $X_{2, C1} + Y_{2, C1} = X + (2^{n} - 1 - |Y|) = 2^{n} - 1 - (|Y| - X)$

Se (|Y| – X) >= 0, cioè |Y|>=X, otteniamo la rappresentazione in complemento a 1 della quantità positiva (|Y|-X), ovvero della quantità negativa (X-|Y|)

ES: X=3, Y=-6, calcoliamo 3+(-6) su 4 bit – si calcola  $(-6)_{10} = 1001_{2,01}$ – il riporto più a sinistra, 0, ci dice che essendo X<|Y| il risultato è corretto – infatti  $1100_{2, c1}$  =  $-3_{10}$ 0 0 1 1 0 0 1 1 +  $1 0 0 1 =$ 1 1 0 0

# Somma algebrica in complemento

*ARCHITETTURE DEGLI ELABORATORI*

 $X_{2,C1} + Y_{2,C1} = 2^n - 1 - (|Y| - X)$ Se (|Y|- X) < 0, cioè |Y|< X

 $2^{n} - 1 - (|\mathsf{Y}| - \mathsf{X}) = 2^{n} - 1 + (\mathsf{X} - |\mathsf{Y}|)$ Dove (X-|Y|) >= 0, ma operando in modulo 2<sup>n</sup>, e considerando Y<0  $2^{n} - 1 + (X - |Y|) = -1 + (X - |Y|) = X+Y - 1$ 

**Cioè il risultato cercato (X+Y) a meno di una unità, questo vuol dire che quando |Y|<X dobbiamo aggiungere 1 al risultato**

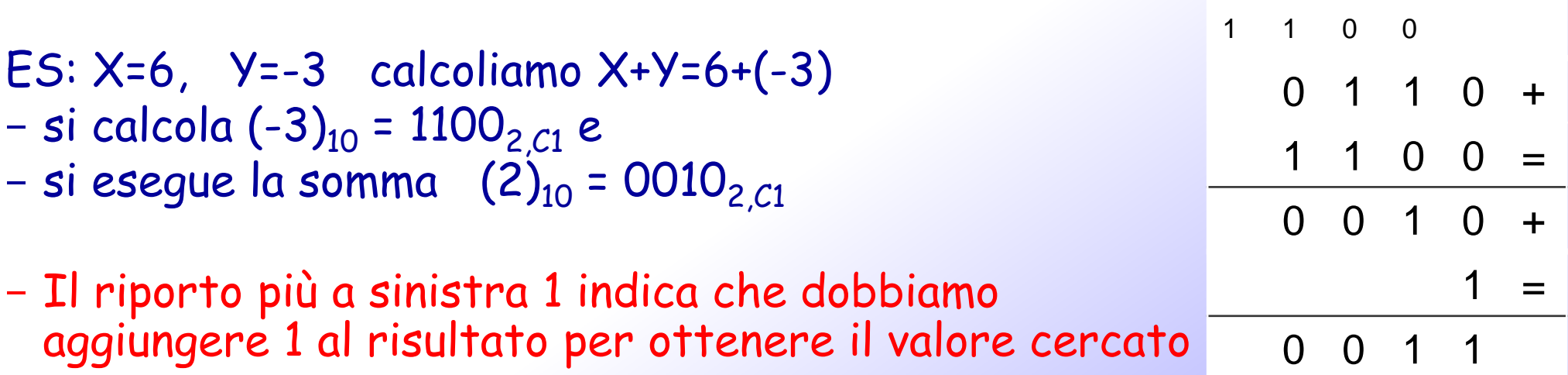

# **Somma algebrica in complemento**

• X<0, Y<0: sia X sia Y devono essere espressi secondo la definizione di complemento a 1  $X_{2,C1} + Y_{2,C1} = (2^{n} - 1 - |X|) + (2^{n} - 1 - |Y|) = 2^{n} + [2^{n} - 1 - (|X| + |Y|)] - 1$ Dato che le operazioni avvengono in modulo 2<sup>n</sup>  $2^{n}$  +  $[2^{n}$  – 1 –  $(|X| + |Y|)]$  – 1 =  $= [2^{n} - 1 - (|X| + |Y|)] - 1 = [-(|X| + |Y|)]_{2C1} - 1$ 

Essendo necessariamente |X|+|Y| >= 0 l'espressione ottenuta rappresenta la codifica in complemento a 1 del valore |X|+|Y|-1, 1 1 0 0

Per ottenere il risultato corretto è necessario anche in questo caso aggiungere 1 ES: X=-2, Y=-3, calcoliamo X+Y= -2 + (-3)

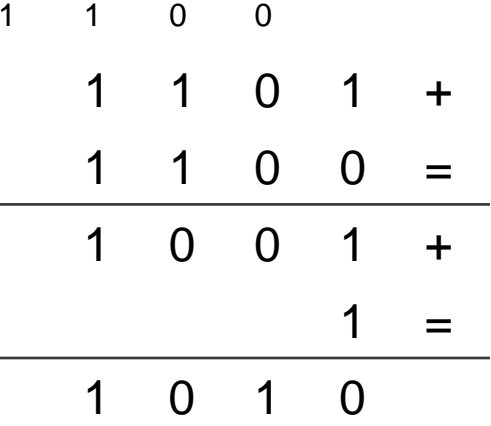

*ARCHITETTURE*

*DEGLI ELABORATORI*

# **Somma in complemento a 1- Overflow**

- La somma in C1 si svolge secondo la seguente regola:
- 1. Si calcola il risultato della somma su n bit
- **2. Al risultato si somma il riporto in posizione più a sinistra**
- 3. Si può verificare un overflow solo se gli operandi hanno lo stesso segno:
	- •Operandi con segno negativo e risultato positivo
	- •Operandi con segno positivo e risultato negativo

*ARCHITETTURE DEGLI ELABORATORI* **Somma algebrica in complemento a 1 – esempi di Overflow** Es.3: si calcoli la somma 3+6 operando in su 4 bit Il segno del risultato negativo con operandi positivi è indice di overflow Es.4: si calcoli la somma (-4)+(-6) operando in su 4 bit Il segno del risultato positivo con 0 1 1 0 0 0 1 1 +  $0 1 1 0 =$ 1 0 0 1

operandi negativi è indice di overflow

1 0 1 1

- 1 0 1 1 +
- $1 0 0 1 =$
- 0 1 0 0 +
	- $1 =$
	- 0 1 0 1

### **Somma algebrica in complemento a 2**

- *ARCHITETTURE DEGLI ELABORATORI*
	- Si analizzano 3 casi:
		- X>0, Y>0:
			- $X_{2, C2}$  +  $Y_{2, C2}$  =  $X + Y = (X + Y)_{2, C2}$
		- X>0, Y<0: si esprime Y secondo la definizione di complemento a 2 e si esegue la somma (X<0, Y>0 è simmetrico)  $X_{2, C2}$  +  $Y_{2, C2}$  = X + (2n – |Y|) Dato che si opera in modulo 2<sup>n</sup>  $|X - |Y| = (X - |Y|)_{2,C2}$ 
			- ES: X=3, Y=-6, calcoliamo X+Y= 3+ (-6)
			- Si calcola  $(-6)$ 10 = 1010  $_{2, C2}$
			- E si esegue la somma, ottenendo  $(1101)_{2,C2} = 3_{10}$

0 0 1 0 0 0 1 1 +  $1 0 1 0 =$ 1 1 0 1

# **Somma algebrica in complemento a 2**

• X<0, Y<0: è necessario esprimere sia X che Y in complemento a 2  $X_{2,2}$  +  $Y_{2,2}$  = 2n –  $|X|$  + 2n –  $|Y|$  =  $= 2^{n} + [2^{n} - (|X|+|Y|)]$ 

Operando in modulo 2n ...

=  $[2^n - (|X|+|Y|)]_{2C2}$ 

ES: X=-2, Y=-3 calcoliamo X+Y= -2 + (-3) – Si calcola  $(-2)_{10}$  = 1110<sub>2 C2</sub> e  $(-3)_{10} = 1101_{2,22}$ – Si esegue la somma, ottentendo  $1101_{2,C2} = -5_{10}$ 

$$
\begin{array}{ccccccccc}\n1 & 1 & 0 & 0 \\
1 & 1 & 1 & 0 & + \\
\hline\n& 1 & 1 & 0 & 1 & = \\
\hline\n& 1 & 0 & 1 & 1\n\end{array}
$$

*ARCHITETTURE*

*DEGLI ELABORATORI*

# **Somma algebrica in complemento a 2- Overflow**

 Come in C1 anche in C2 si verifica overflow solo se gli operandi sono concordi ed il risultato è discorde rispetto agli operandi:

• Es.2: si calcoli la somma –(3) + (-6) operando su 4 bit

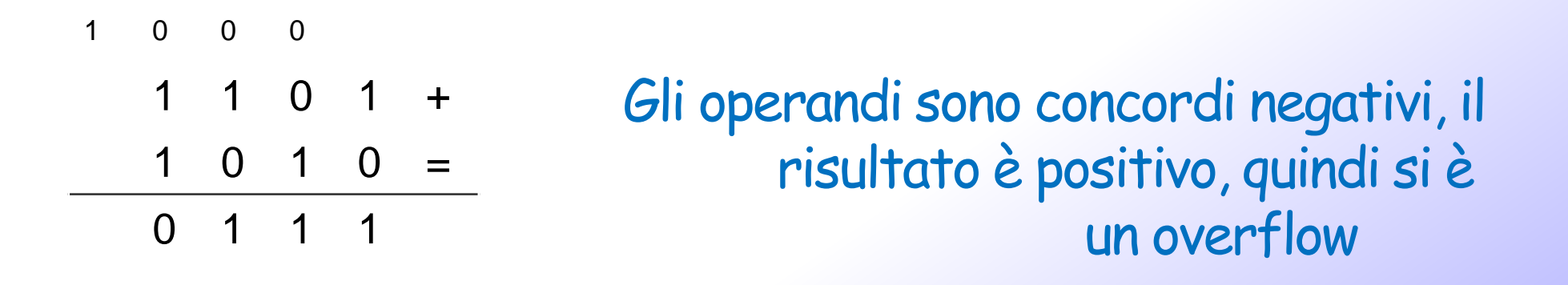

#### *ARCHITETTURE DEGLI ELABORATORI* **Somma algebrica forma polarizzata**

 $\triangleright$  Per tutti i 4 casi:

$$
X_{2,p} + Y_{2,p} = X + M + Y + M = M + (X + Y + M) = M + (X + Y)_{2,p}
$$

- La somma algebrica di due numeri in forma polarizzata contiene 2 volte il fattore di polarizzazione, quindi il risultato va corretto togliendo M.
- $\triangleright$  Esempio

ES: X=3, Y=-6 su 4 bit (fattore di polarizzazione 7), calcoliamo X+Y= 3+7 (-6 +7)

- Si calcolano 3= 3+7 = 10  $\rightarrow$  1010 <sub>2,p</sub> e (-6 + 7) = 1 = 0001 <sub>2,p</sub>
- E si esegue la somma, ottenendo  $(1011)_{2,p} = 11_{10} = -3_{2,p} + 7$

 $\triangleright$ 

## **forma polarizzata perche'?**

- La somma algebrica di due numeri in forma polarizzata contiene 2 volte il fattore di polarizzazione, quindi il risultato va corretto togliendo  $M. \rightarrow$  non una buona rappresentazione per eseguire somme.
- Vediamo il confronto fra 2 numeri su 4 bit (fattore di polarizzazione 7),  $\triangleright$  Chi e' piu' grande?

$$
\ge \t\t\tes 4 e 6 = 10112,p e 11012,p
$$
  

$$
\ge \t\tes -2 e - 5 = 01012,p e 00102,p
$$

- Confronto bit a bit partendo da sinistra...
- Se trovo un 1 confrontato con uno 0 posso dire che il numero con l'1 e' piu' grande

### **Costruzione di una ALU**

# **Costruire una ALU - Arithmetic logic unit**

- Costruiamo una ALU per eseguire le operazioni di ANDi e **ORi** 
	- Costruiamo una ALU ad 1 bit, e ne usiamo 32 in parallelo

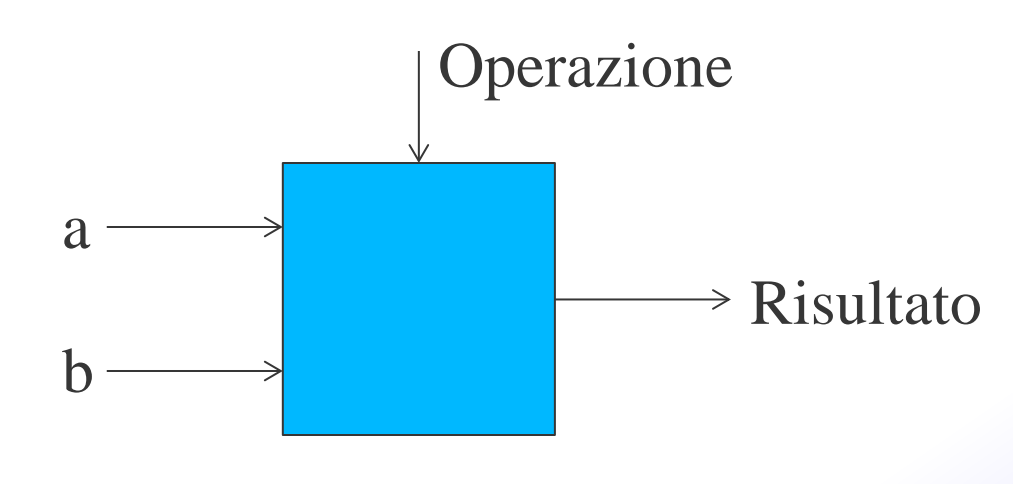

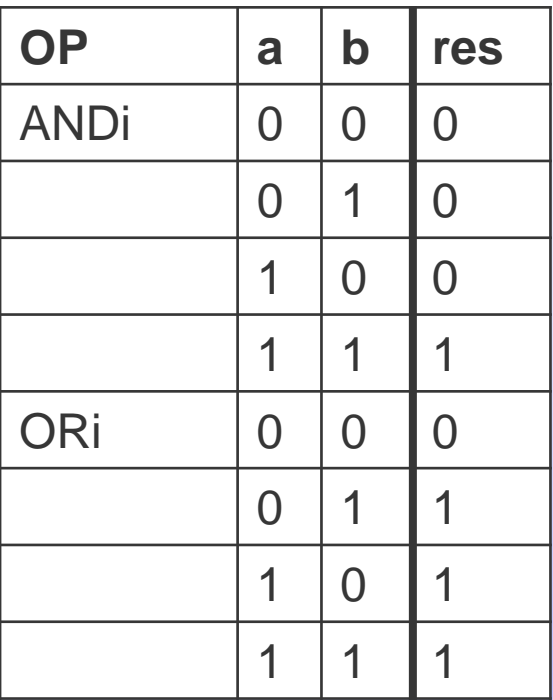

## **Il Multiplexor (MUX)**

 Seleziona uno degli input come output sulla base di un segnale di controllo

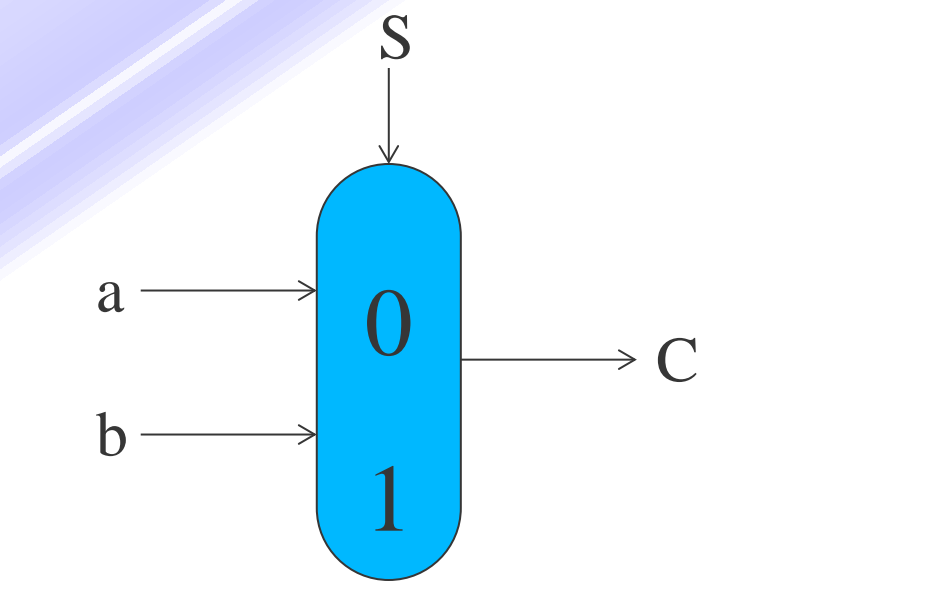

**Nota: questo è un multiplexor a 2 vie anche se ha 3 input!** 

 **Costruiamo una ALU usando MUX**: tutte le operazioni saranno eseguite in parallelo ma selezioneremo il risultato di quella desiderata

## **Diverse Implementazioni**

Non è facile decidere la strada migliore per implementare qualcosa

- Non vogliamo troppi input in un singolo circuito
- Non vogliamo dover attraversare troppe porte
- Per i nostri scopi è importante la semplicità!!
- Guardiamo una ALU a 1-bit per la somma

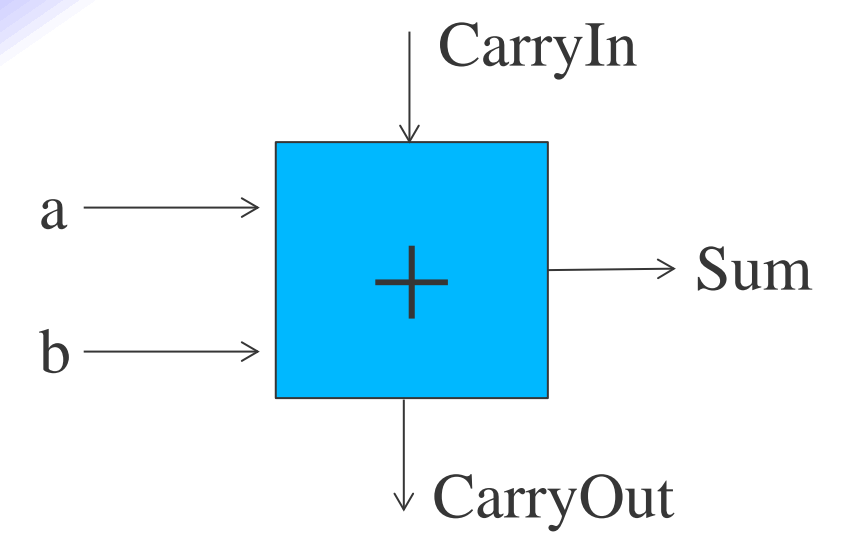

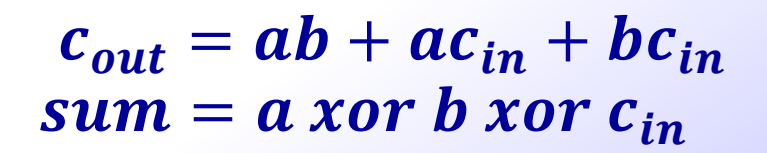

- ► Come costruire un ALU a 1-bit per ADD, AND e OR ??
- $\triangleright$  Come costruire un ALU a 32-bit?

### **Costruire una ALU a 32-bit**

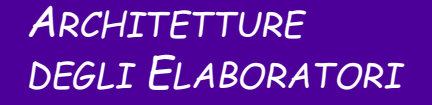

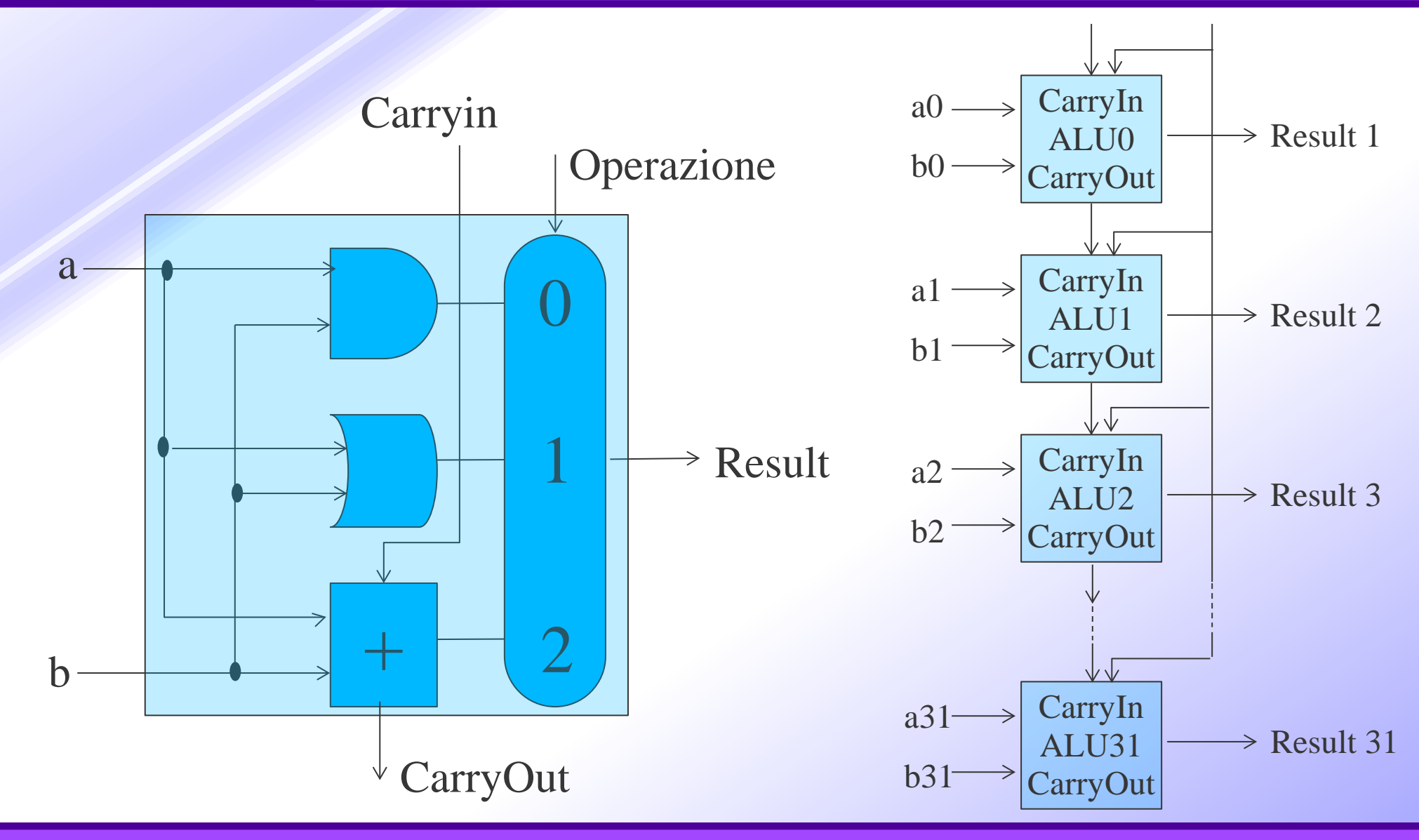

#### *ARCHITETTURE DEGLI ELABORATORI* **E per la Sottrazione (a-b) ?** Utilizziamo l'approccio del complemento a 2: • Negare b e sommare  $\begin{array}{|c|c|c|c|}\hline \hspace{.1cm}& \bullet & \rightarrow & \rightarrow \end{array}$ 1 2 Operazione Carryin  $\rightarrow$  Result a b CarryOut 1 0 Binvert Per negare b dobbiamo invertire i bit di b e sommare 1. lofacciamo mettendo a 1 il Carryin della ALU0

## **Operatore NOR**

*ARCHITETTURE DEGLI ELABORATORI*

 Invece di aggiungere una porta in più per l'operazione di NOR, utilizziamo la legge di De Morgan:  $\begin{array}{|c|c|c|c|}\hline \hspace{1.5cm}&\to&\rightarrow \end{array}$ 1 2 Carryin  $Operazione$  $\rightarrow$  Result b CarryOut 1 0 Binvert  $a \rightarrow 0$ 1 Ainvert  $\overline{a+b} = \overline{a} \cdot \overline{b}$ 

## **Overflow**

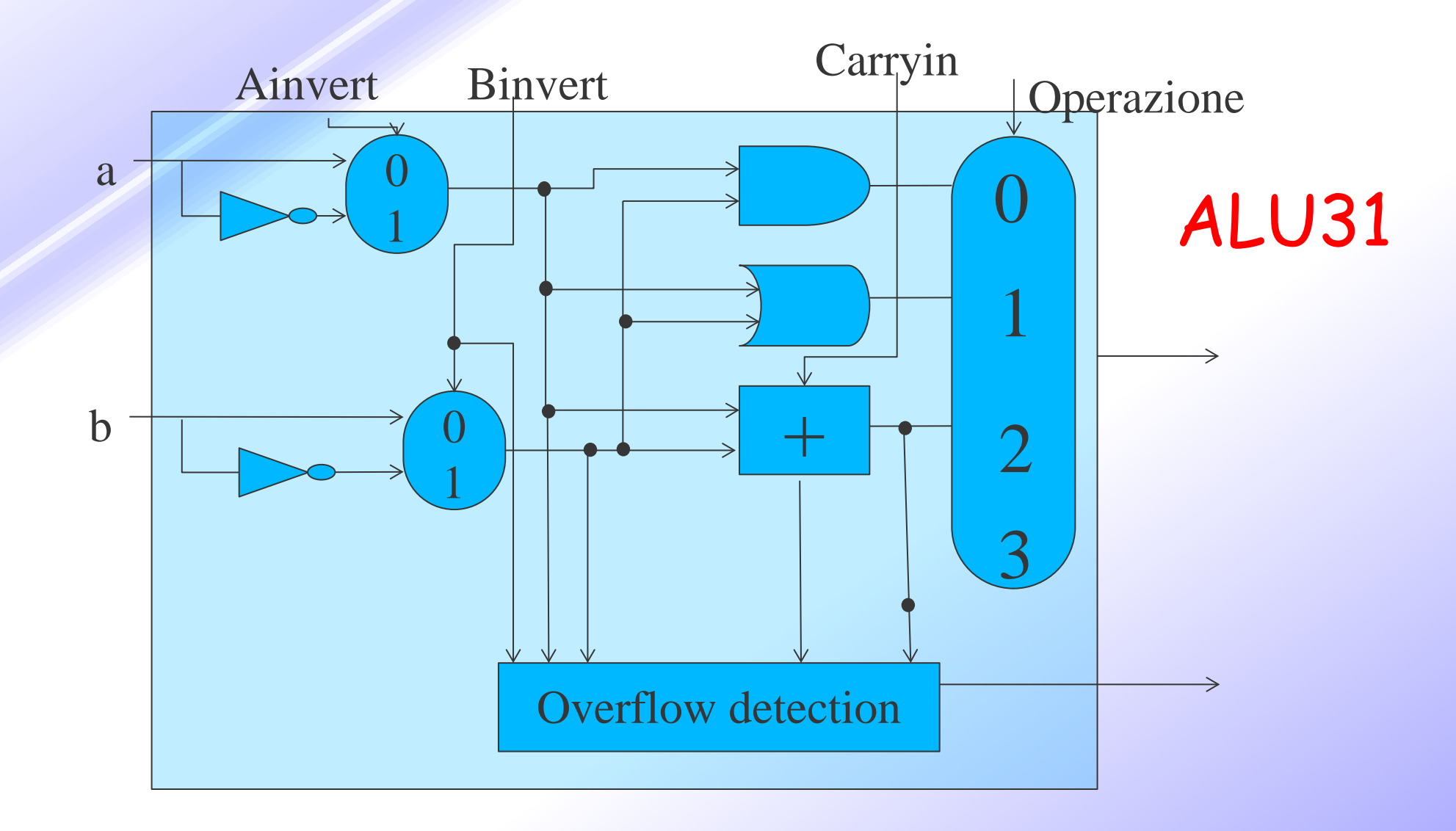

## **Operatore di confronto slt**

- L'operatore Slt (Set On Less) restituisce 1 se a < b, 0 altrimenti
	- Slt imposta tutti i bit a 0 tranne quello più a destra (bit 0)
	- Ci serve un altro ingresso nel muliplexor a cui collegare 0 per gli ultimi 31 bit della ALU (1-31) ed il risultato della slt nel bit 0.
	- Come calcolare il primo bit?

 $(a - b) < 0 \Rightarrow ((a - b) + b) < (0 + b) \Rightarrow a < b$ 

• Calcoliamo a-b e settiamo il risultato del bit 0 a 1 se è ab<0, 0 altrimenti.

## **Architettura a supporto di SLT**

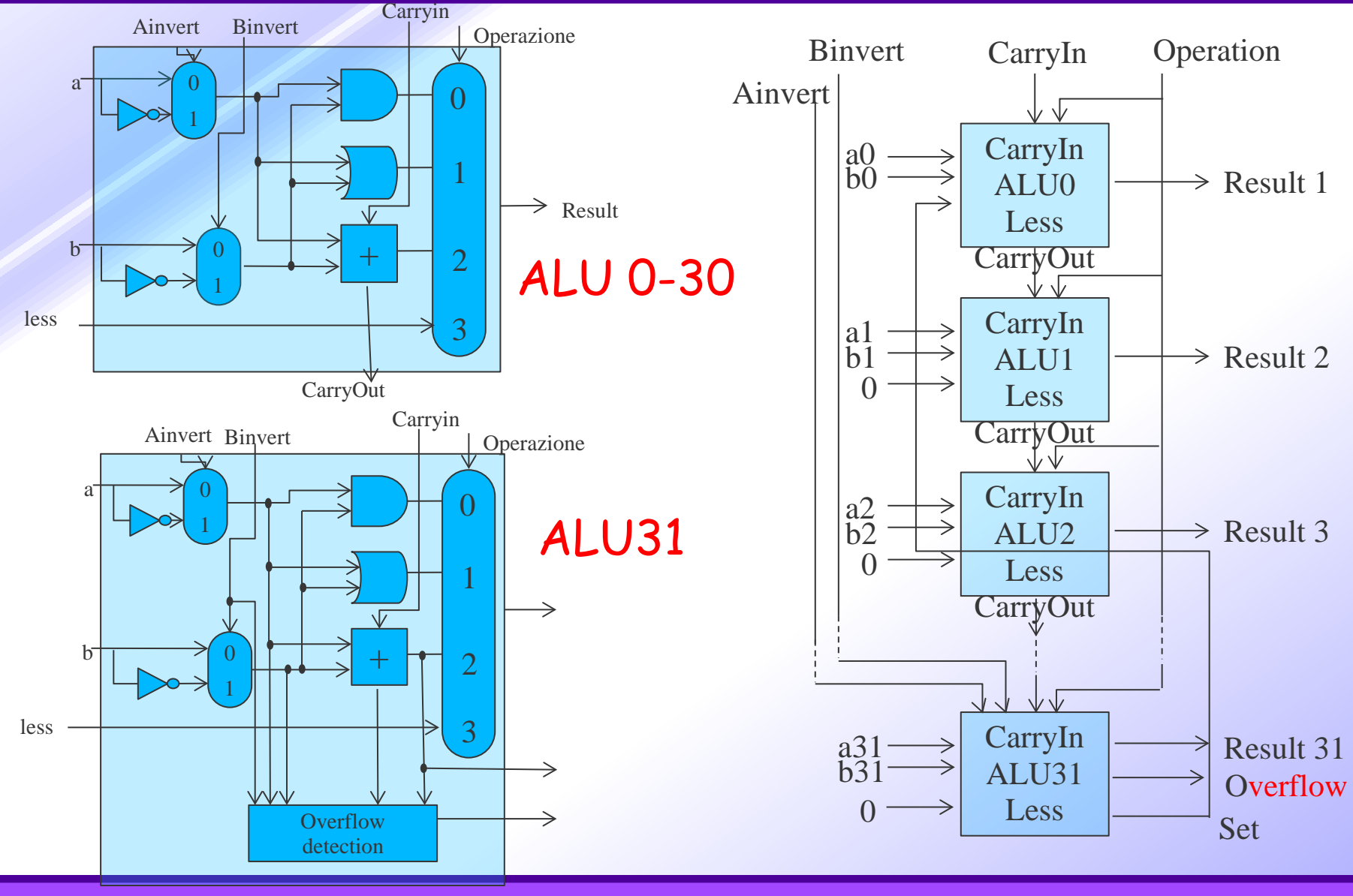

### **Architettura di una ALU a 32 bit**

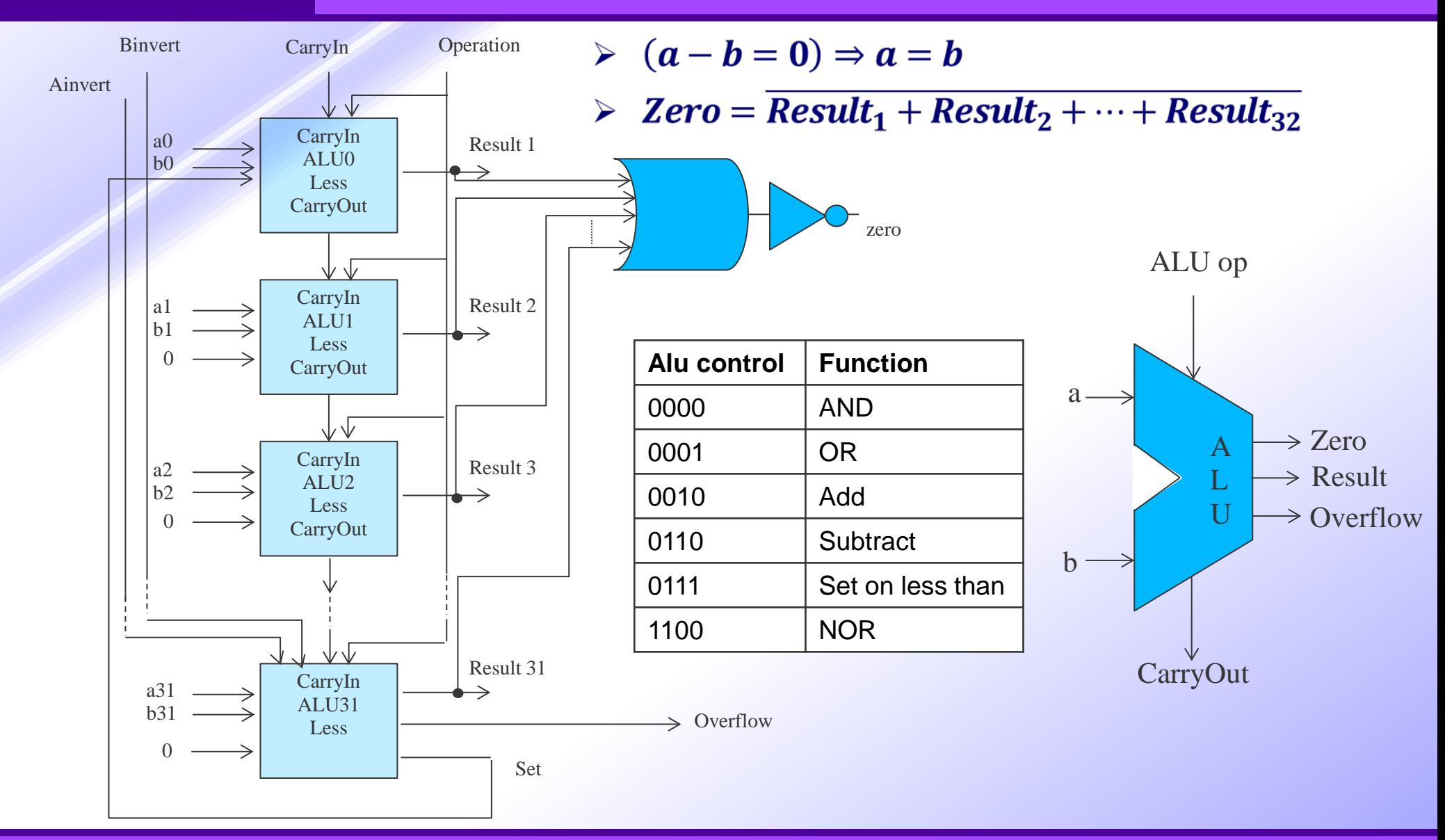

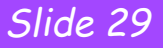

### **Osservazioni**

- Sappiamo costruire una ALU a supporto delle istruzioni MIPS
	- Idea chiave: usare multiplexor per selezionare l'output desiderato
	- Possiamo usare il complemento a 2 per effettuare efficacemente la sottrazione
	- Possiamo replicare una ALU ad 1 bit per ottenere una ALU a 32 bit
- Osservazioni sull'Hardware
	- Tutte le porte logiche sono sempre in funzione
	- La velocità di una porta logica è funzione del numero di input
	- La velocità di un circuito è influenzata dal numero di porte logiche in serie
- $\triangleright$  Il nostro scopo primario: comprensione, ma...
	- Cambiamenti opportuni all'architettura possono migliorare le performance
		- (è come usare algoritmi migliori nel software)
	- Vediamo un esempio per l'addizione ed in seguito un altro per la moltiplicazione

## **Il problema del riporto**

 La chiave per velocizzare l'addizione sta nel determinare prima il bit di riporto:

> $c_1 = a_0 c_0 + b_0 c_0 + a_0 b_0$  $c_2 = a_1 c_1 + b_1 c_1 + a_1 b_1$

> > …

• Sostituendo e ricavando c2

 $c_2 = a_1 a_0 b_0 + a_1 a_0 c_0 + a_1 b_0 c_0 + b_1 a_0 b_0 + b_1 a_0 c_0 + b_1 b_0 c_0 + a_1 b_1$ 

- È facile immaginare come questa espressione esploda con l'aumentare del numero di bit
- Realizzare in hardware questa soluzione non è praticabile.

# **Carry lookahead – primo livello di astrazione**

- Si usa un livello di astrazione per limitare la complessità • Se scriviamo l'equazione per c2 • Notiamo le occorrenze dei termini  $c_{i+1} = b_i c_i + a_i c_i + a_i b_i = a_i b_i + (a_i + b_i) c_i$  $c_2 = a_1 b_1 + (a_1 + b_1)(a_0 b_0 + (a_0 + b_0)c_0)$ 
	- $-6$ enerate:  $g_i = a_i b_i$
	- $-Propaqate: p<sub>i</sub> = a<sub>i</sub> + b<sub>i</sub>$
	- $\bullet$  Se li usiamo per definire  $c_{i+1}$
- $\triangleright C_{i+1} = g_i + p_i c_i$ 
	- Con generate=1 l'addizionatore genera un riporto indipendentemente dal riporto precedente
	- Con propagate=1 l'addizionatore propaga il riporto precedente

## **Addizionatore Carry-lookahead - 2**

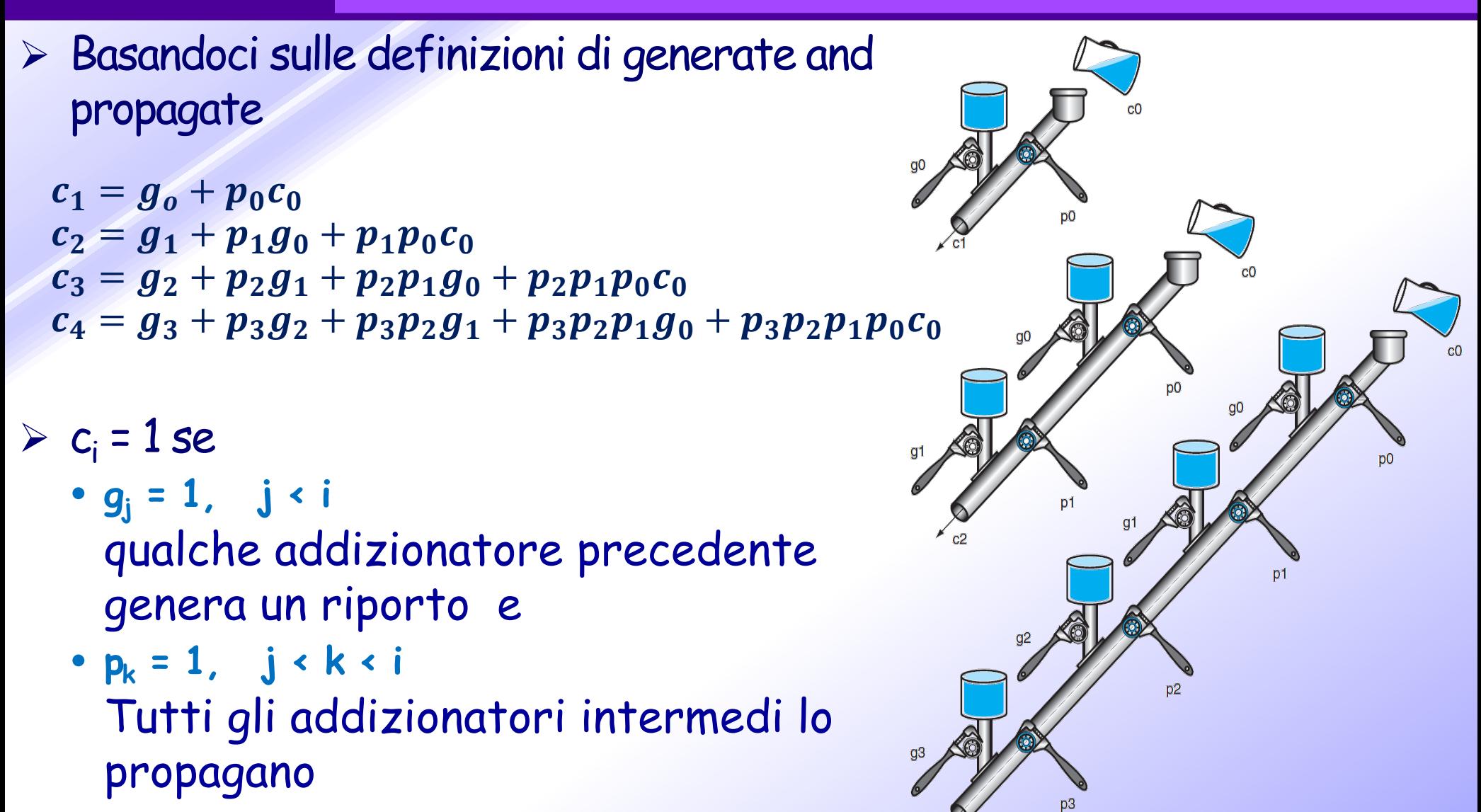

### **Carry lookahead – secondo livello di astrazione**

- Consideriamo un addizionatore a 4 bit con unità carry-lookahead usandone 4 per costruire un addizionatore a 16 bit
	- Abbiamo bisogno di «propagare» e «generare» riporti per ogni addiz.

 $P_0 = p_3 p_2 p_1 p_0$  $P_1 = p_7 p_6 p_5 p_4$  $P_2 = p_{11}p_{10}p_9p_8$  $P_3 = p_{15}p_{14}p_{13}p_{12}$ 

 $G_0 = g_3 + p_3 g_2 + p_3 p_2 g_1 + p_3 p_2 p_1 g_0$  $G_1 = g_7 + p_7 g_6 + p_7 p_6 g_5 + p_7 p_6 p_5 g_4$  $G_2 = g_{11} + p_{11}g_{10} + p_{11}p_{10}g_9 + p_{11}p_{10}p_9g_8$  $G_3 = g_{15} + p_{15}g_{14} + p_{15}p_{14}g_{13} + p_{15}p_{14}p_{13}g_{12}$ 

$$
C_1 = G_0 + P_0 C_0
$$
  
\n
$$
C_2 = G_1 + P_1 G_0 + P_1 P_0 C_0
$$
  
\n
$$
C_3 = G_2 + P_2 G_1 + P_2 P_1 G_0 + P_2 P_1 P_0 C_0
$$
  
\n
$$
C_4 = G_3 + P_3 G_2 + P_3 P_2 G_1 + P_3 P_2 P_1 G_0 + P_3 P_2 P_1 P_0 C_0
$$

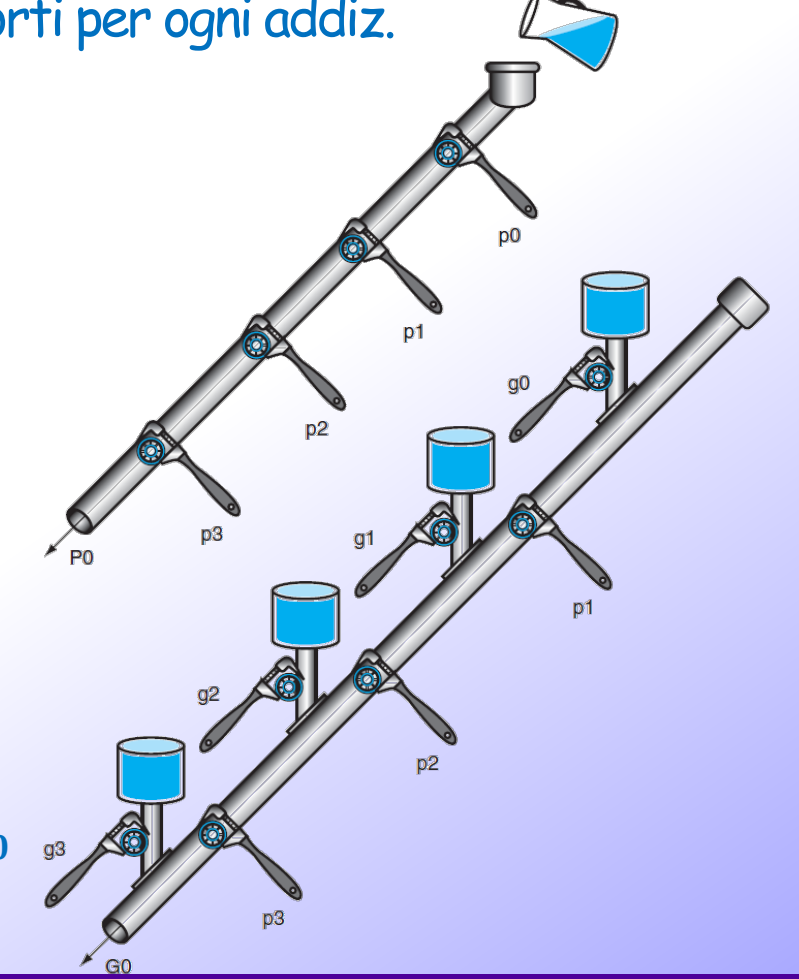

## **Prestazioni del carry look ahead**

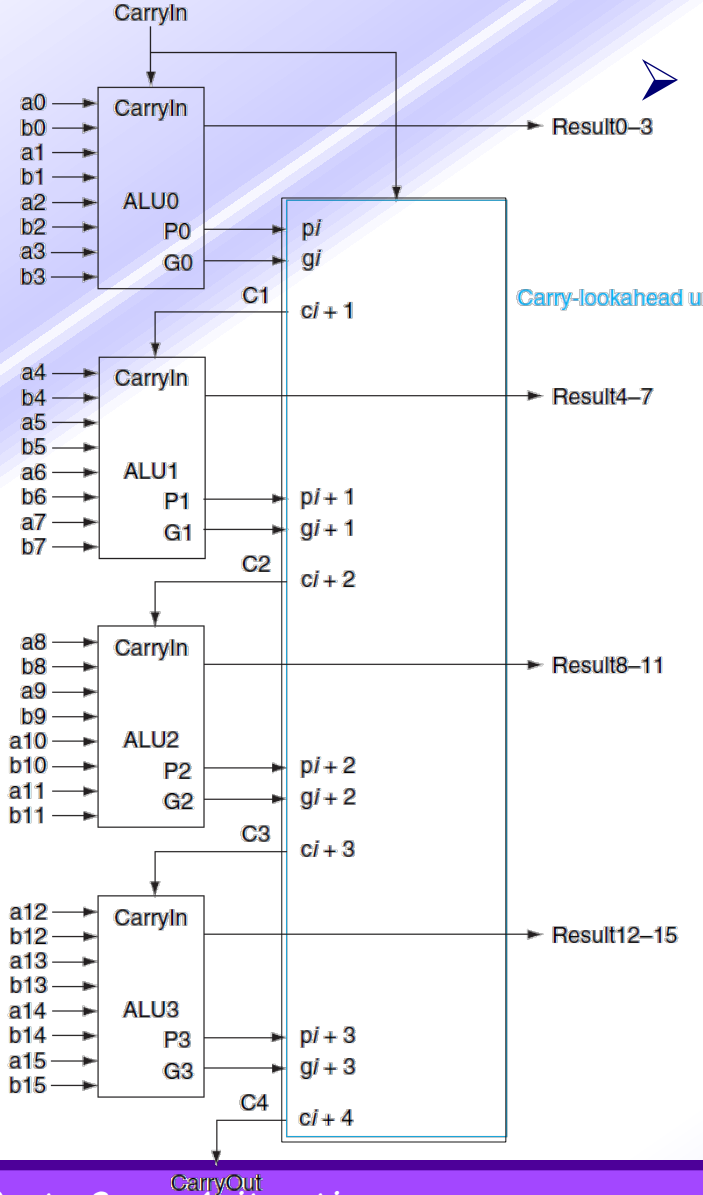

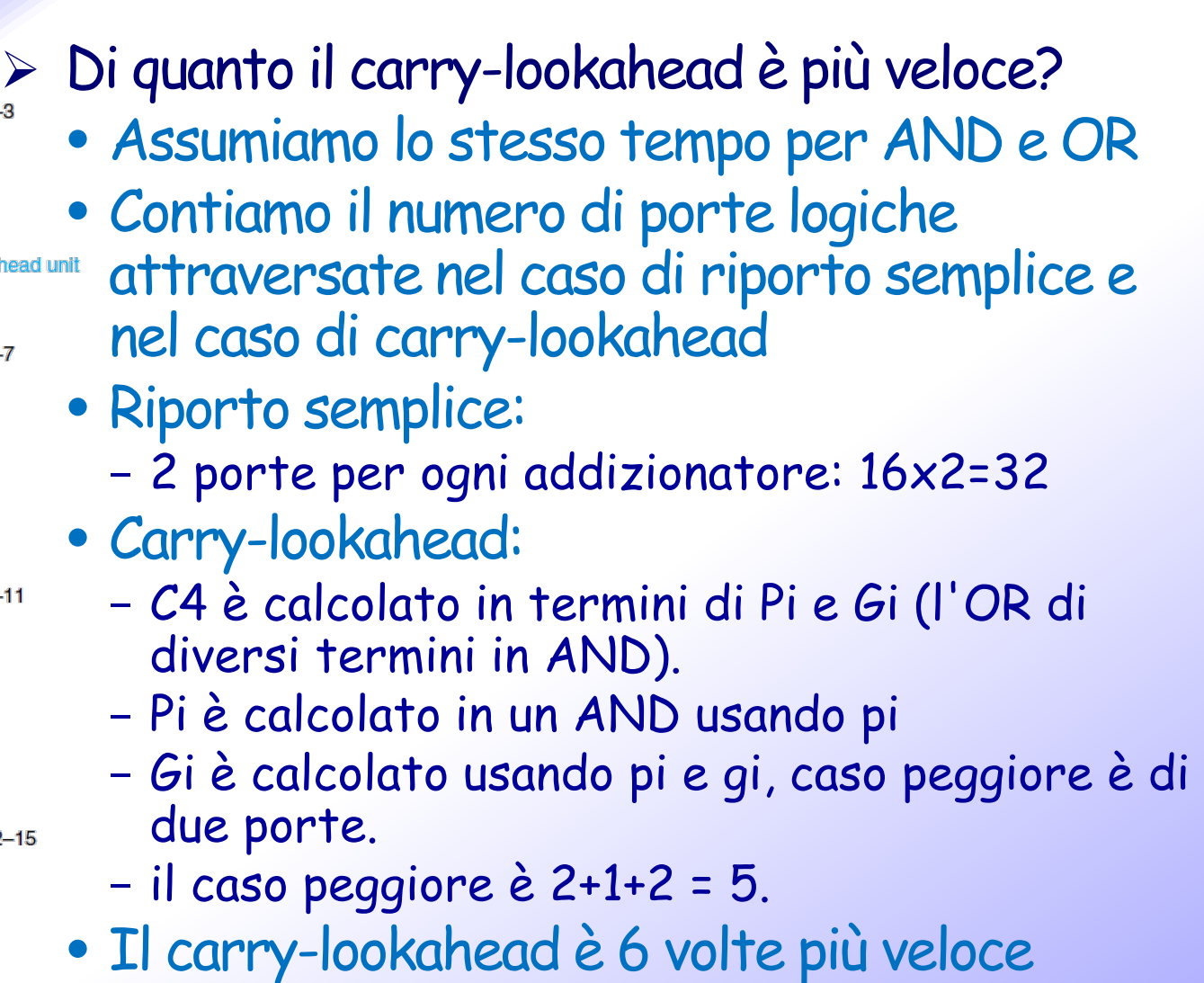